# xtlogit postestimation — Postestimation tools for xtlogit

Postestimation commands predict margins Remarks and examples Also see

## **Postestimation commands**

The following postestimation commands are available after xtlogit:

| Command               | Description                                                                                                    |
|-----------------------|----------------------------------------------------------------------------------------------------|
| contrast              | contrasts and ANOVA-style joint tests of parameters                                                                                     |
| * estat ic            | Akaike's, consistent Akaike's, corrected Akaike's, and Schwarz's Bayesian information criteria (AIC, CAIC, AICc, and BIC, respectively) |
| estat summarize       | summary statistics for the estimation sample                                                                                            |
| estat vce             | variance-covariance matrix of the estimators (VCE)                                                                                      |
| estimates             | cataloging estimation results                                                                                                    |
| etable                | table of estimation results                                                                                                    |
| <sup>†</sup> forecast | dynamic forecasts and simulations                                                                                                    |
| hausman               | Hausman's specification test                                                                                                    |
| lincom                | point estimates, standard errors, testing, and inference for linear combinations of parameters                                          |
| * lrtest              | likelihood-ratio test                                                                                                    |
| margins               | marginal means, predictive margins, marginal effects, and average marginal effects                                                      |
| marginsplot           | graph the results from margins (profile plots, interaction plots, etc.)                                                                 |
| nlcom                 | point estimates, standard errors, testing, and inference for nonlinear combinations of parameters                                       |
| predict               | linear predictions and their SEs, probabilities                                                                                         |
| predictnl             | point estimates, standard errors, testing, and inference for generalized predictions                                                    |
| pwcompare             | pairwise comparisons of parameters                                                                                                    |
| test                  | Wald tests of simple and composite linear hypotheses                                                                                    |
| testnl                | Wald tests of nonlinear hypotheses                                                                                                    |

<sup>\*</sup>estat ic and lrtest are not appropriate after xtlogit, pa.

<sup>†</sup>forecast is not appropriate with mi estimation results or after xtlogit, fe.

## predict

#### **Description for predict**

predict creates a new variable containing predictions such as linear predictions, probabilities, standard errors, and the equation-level score.

## Menu for predict

Statistics > Postestimation

#### Syntax for predict

Random-effects model

```
predict [type] newvar [if] [in] [, RE_statistic nooffset]
```

Fixed-effects model

RE\_statistic

```
predict [type] newvar [if] [in] [, FE_statistic nooffset]
```

Population-averaged model

```
predict [type] newvar [if] [in] [, PA_statistic nooffset]
```

Description

| Main          |                                                                                                    |  |
|---------------|----------------------------------------------------------------------------------------------------|--|
| xb            | linear prediction; the default                                                                            |  |
| pr            | marginal probability of a positive outcome                                                                |  |
| pu0<br>stdp   | probability of a positive outcome assuming that the random effect is zero                                 |  |
|               | standard error of the linear prediction                                                                   |  |
| FE_statistic  | Description                                                                                               |  |
| Main          |                                                                                                    |  |
| pc1           | predicted probability of a positive outcome conditional on one positive outcome within group; the default |  |
| pu0           | probability of a positive outcome assuming that the fixed effect is zero                                  |  |
| xb            | linear prediction                                                                                         |  |
| stdp          | standard error of the linear prediction                                                                   |  |
| <u>sc</u> ore | first derivative of the log likelihood with respect to $\mathbf{x}_{it}\boldsymbol{\beta}$                |  |

The predicted probability for the fixed-effects model is conditional on there being only one outcome per group. See [R] clogit for details.

| PA_statistic  | Description                                                                                |
|---------------|--------------------------------------------------------------------------------------------|
| Main          |                                                                                            |
| mu            | predicted probability of depvar; considers the offset()                                    |
| rate          | predicted probability of depvar                                                            |
| xb            | linear prediction                                                                          |
| stdp          | standard error of the linear prediction                                                    |
| <u>sc</u> ore | first derivative of the log likelihood with respect to $\mathbf{x}_{it}\boldsymbol{\beta}$ |

These statistics are available both in and out of sample; type predict ... if e(sample) ... if wanted only for the estimation sample.

#### Options for predict

Main

xb calculates the linear prediction. This is the default for the random-effects model.

pc1 calculates the predicted probability of a positive outcome conditional on one positive outcome within group. This is the default for the fixed-effects model.

mu and rate both calculate the predicted probability of depvar. mu takes into account the offset(), and rate ignores those adjustments. mu and rate are equivalent if you did not specify offset(). mu is the default for the population-averaged model.

pr calculates the probability of a positive outcome that is marginal with respect to the random effect, which means that the probability is calculated by integrating the prediction function with respect to the random effect over its entire support.

pu0 calculates the probability of a positive outcome, assuming that the fixed or random effect for that observation's panel is zero ( $\nu_i = 0$ ). This may not be similar to the proportion of observed outcomes in the group.

stdp calculates the standard error of the linear prediction.

nooffset is relevant only if you specified offset (varname) for xtlogit. This option modifies the calculations made by predict so that they ignore the offset variable; the linear prediction is treated as  $\mathbf{x}_{it}\boldsymbol{\beta}$  rather than  $\mathbf{x}_{it}\boldsymbol{\beta}$  + offset<sub>it</sub>.

score calculates the equation-level score,  $u_{it} = \partial \ln L(\mathbf{x}_{it}\boldsymbol{\beta})/\partial (\mathbf{x}_{it}\boldsymbol{\beta})$ .

# margins

### **Description for margins**

margins estimates margins of response for linear predictions and probabilities.

### Menu for margins

Statistics > Postestimation

#### **Syntax for margins**

```
margins [marginlist] [, options]
margins [marginlist], predict(statistic ...) [predict(statistic ...) [ options ]
```

#### Random-effects model

| statistic | Description                                                               |
|-----------|---------------------------------------------------------------------------|
| pr        | marginal probability of a positive outcome; the default                   |
| pu0       | probability of a positive outcome assuming that the random effect is zero |
| хb        | linear prediction                                                         |
| stdp      | not allowed with margins                                                  |

#### Fixed-effects model

| statistic     | Description                                                                           |
|---------------|---------------------------------------------------------------------------------------|
| pu0           | probability of a positive outcome assuming that the fixed effect is zero; the default |
| xb            | linear prediction                                                                     |
| pc1           | not allowed with margins                                                              |
| stdp          | not allowed with margins                                                              |
| <u>sc</u> ore | not allowed with margins                                                              |

#### Population-averaged model

| statistic     | Description                                   |
|---------------|-----------------------------------------------|
| mu            | probability of depvar; considers the offset() |
| rate          | probability of <i>depvar</i>                  |
| хb            | linear prediction                             |
| stdp          | not allowed with margins                      |
| <u>sc</u> ore | not allowed with margins                      |

Statistics not allowed with margins are functions of stochastic quantities other than e(b).

For the full syntax, see [R] margins.

# Remarks and examples

### Example 1: Conducting hypothesis tests

In example 1 of [XT] xtlogit, we fit a random-effects model of union status on the person's age and level of schooling, whether she lived in an urban area, and whether she lived in the south. In fact, we included the full interaction between south and year to capture both the overall effect of residing in the south and a separate time-trend for southerners. To test whether residing in the south affects union status, we must determine whether 1. south and south#c.year are jointly significant. First, we refit our model, store the estimation results for later use, and use test to conduct a Wald test of the joint significance of those two variables' parameters:

```
. use https://www.stata-press.com/data/r19/union
(NLS Women 14-24 in 1968)
. xtlogit union age grade not_smsa south##c.year
 (output omitted)
. estimates store fullmodel
. test 1.south 1.south#c.year
(1) [union] 1. south = 0
(2) [union]1.south#c.year = 0
          chi2(2) = 143.93
        Prob > chi2 = 0.0000
```

The test statistic is clearly significant, so we reject the null hypothesis that the coefficients are jointly zero and conclude that living in the south does significantly affect union status.

We can also test our hypothesis with a likelihood-ratio test. Here we fit the model without south##c.year and then call 1rtest to compare this restricted model to the full model:

```
. xtlogit union age grade not_smsa
 (output omitted)
. lrtest fullmodel .
Likelihood-ratio test
Assumption: . nested within fullmodel
LR chi2(3) = 146.55
Prob > chi2 = 0.0000
```

These results confirm our finding that living in the south affects union status.

4

## Also see

[XT] **xtlogit** — Fixed-effects, random-effects, and population-averaged logit models

[U] 20 Estimation and postestimation commands

Stata, Stata Press, Mata, NetCourse, and NetCourseNow are registered trademarks of StataCorp LLC. Stata and Stata Press are registered trademarks with the World Intellectual Property Organization of the United Nations. StataNow is a trademark of StataCorp LLC. Other brand and product names are registered trademarks or trademarks of their respective companies. Copyright © 1985–2025 StataCorp LLC, College Station, TX, USA. All rights reserved.

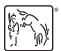

For suggested citations, see the FAQ on citing Stata documentation.